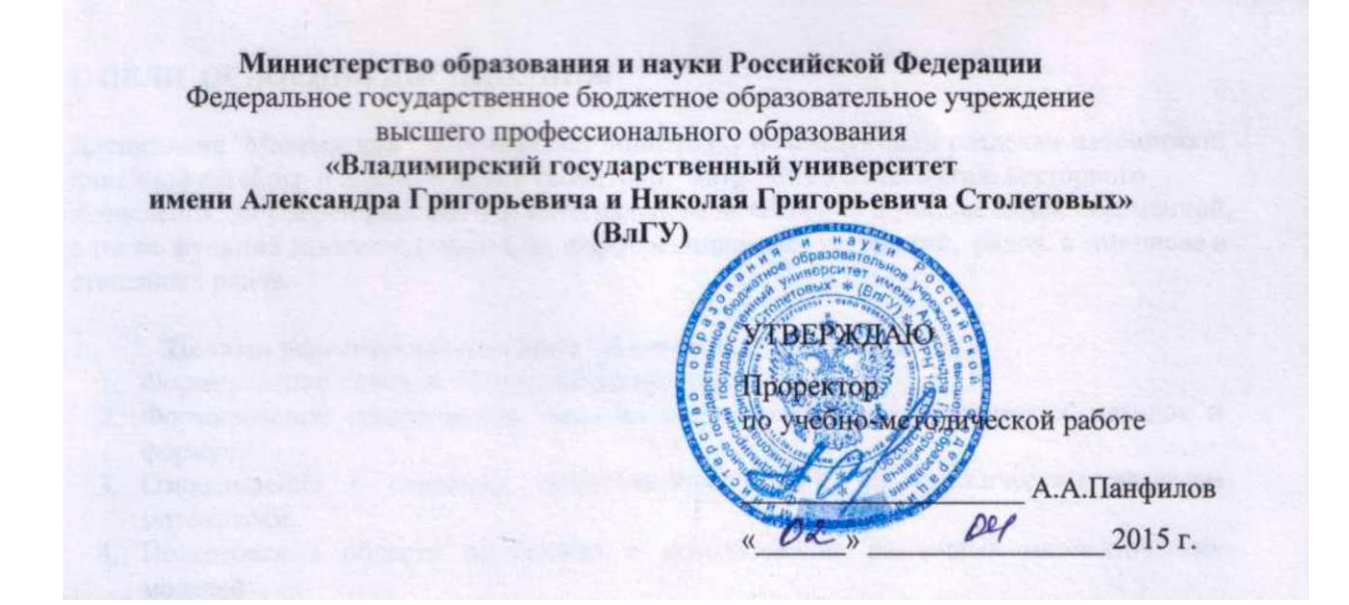

# **РАБОЧАЯ ПРОГРАММА ДИСЦИПЛИНЫ**

# **«ОФИСНОЕ ПРОГРАММИРОВАНИЕ»**

**Направление подготовки** *09.03.03 - Прикладная информатика*  **Профиль подготовки** *Прикладная информатика в экономике*  **Уровень высшего образования** *бакалавриат*  **Форма обучения** *заочная (ускоренное на базе СПО)* 

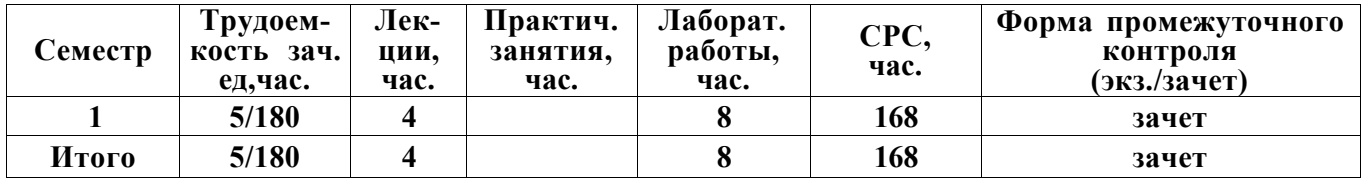

Целью курса является подготовка бакалавра, владеющего современными информационными технологиями в объеме, требуемом для эффективного выполнения профессиональных функций. Курс «Офисное программирование» предназначен для студентов I курса факультета информационных технологий по направлению 09.03.03 «Прикладная информатика».

Рабочая программа рассчитана на изучение дисциплины в течение одного семестра. Лабораторные занятия способствуют закреплению теоретических знаний и приобретению навыков решения конкретных задач.

Целями освоения дисциплины в области обучения, воспитания и развития являются требования ФГОС ВО.

В результате изучения данного курса студент должен получить определенные знания:

- $\land$  об особенностях офисных приложений, их объектной структуре;
- > о языке программирования Visual Basic for Applications (VBA) ;
- $\land$  об офисном программировании как средстве расширения функциональных возможностей приложений.

#### **2. МЕСТО ДИСЦИПЛИНЫ В СТРУКТУРЕ ОПОП ВО**

Дисциплина «Офисное программирование» относится к дисциплинам базовой части учебного плана. Освоение данной дисциплины необходимо при последующем изучении дисциплин «Базы данных», «Проектирование информационных систем», «Программирование на языках высокого уровня», «Разработка программных приложений».

### **3. КОМПЕТЕНЦИИ ОБУЧАЮЩЕГОСЯ, ФОРМИРУЕМЫЕ В РЕЗУЛЬТАТЕ ОСВОЕНИЯ ДИСЦИПЛИНЫ (МОДУЛЯ)**

В результате освоения дисциплины «Офисное программирование» обучающийся должен овладеть

- *способностью разрабатывать, внедрять и адаптировать прикладное программное обеспечение (проектная деятельность)* (ПК-2)

- *способностью анализировать рынок программно-технических средств, информационных продуктов и услуг для создания и модификации информационных систем* (ПК-22)

и демонстрировать следующие результаты образования:

1) Знать:

- синтаксис языка программирования Visual Basic For Application; иерархию объектов в объектных моделях основных приложений MSO; свойства, методы и события основных объектов моделей MSO Word и Excel; рациональные методы получения информации о свойствах, методах и событиях объектных моделях приложений MSO; состав, свойства и события элементов управления взаимодействием пользователя с приложением; методы обработки ошибок в приложениях на VBA; принципы организации межпрограммного взаимодействия приложений (ПК-22).

2) Уметь:

- применять средства Visual Basic For Application для автоматизированного формирования и форматирования документов; создавать графический интерфейс взаимодействия пользователя с приложением; использовать методы навигации и поиска в документах MSO; специфицировать и документировать разрабатываемые программные средства (ПК-2).

3) владеть:

- методами интеграции приложений, обработки ошибок и отладки программ на VBA (ПК-2, 22).

# **4. СТРУКТУРА И СОДЕРЖАНИЕ ДИСЦИПЛИНЫ «ОФИСНОЕ ПРОГРАММИРОВАНИЕ»**

Общая трудоемкость дисциплины составляет 5 зачетных единиц, 180 часов.

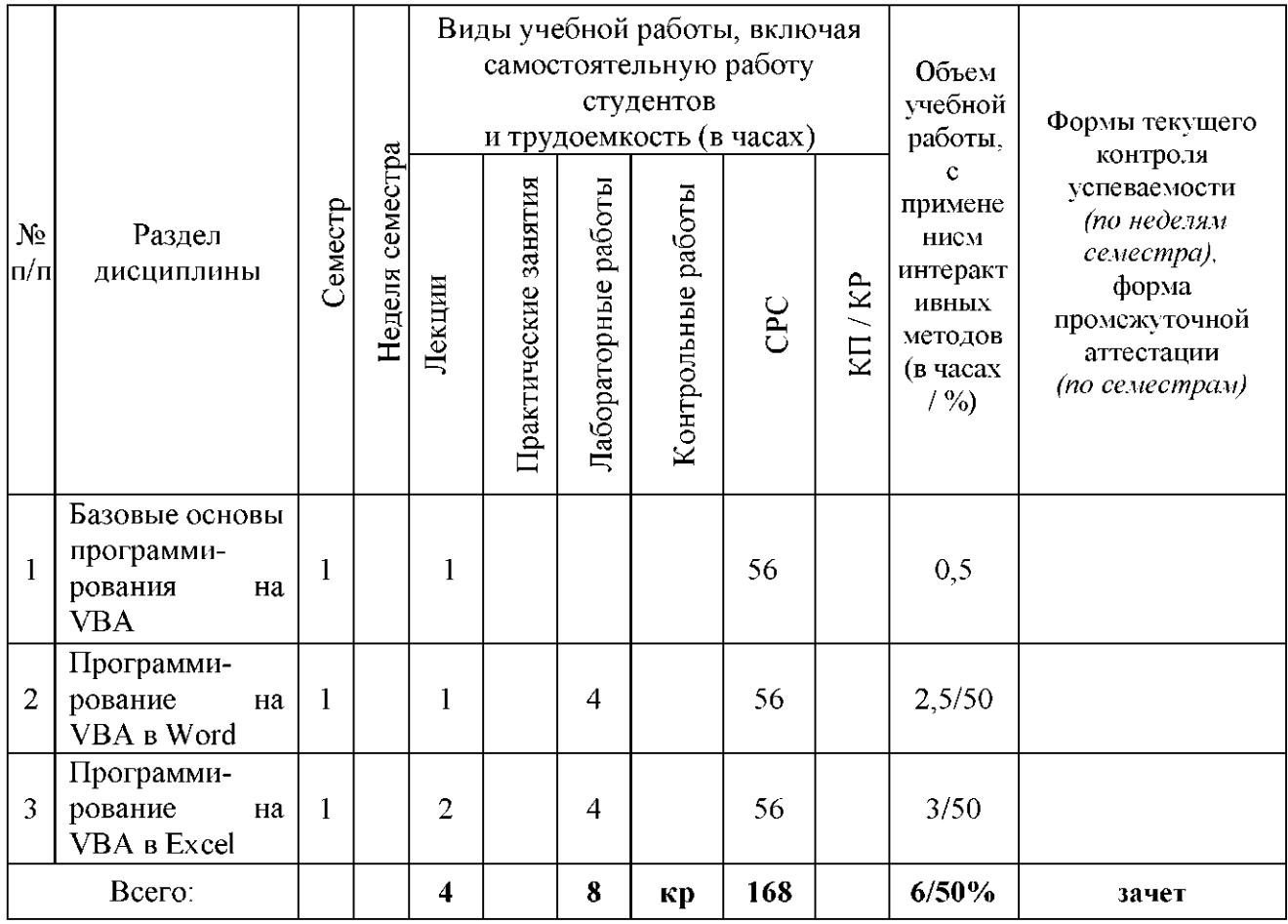

### *5.* **ОБРАЗОВАТЕЛЬНЫЕ ТЕХНОЛОГИИ**

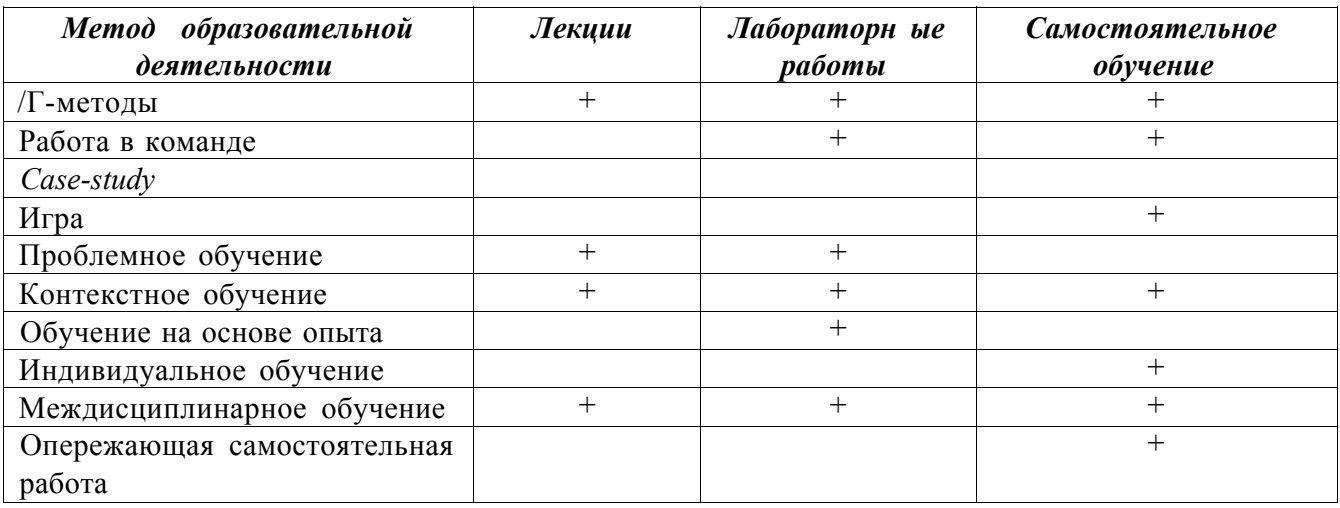

Лекции проводятся с использованием компьютерного мультимедийного оборудования. Предусматривается разбор практических задач. На практике используется программное обеспечение, позволяющее получить навыки работы с офисными пакетами.

- Студенту рекомендуется следующая схема подготовки к лабораторному занятию:
- ^ проработать конспект лекций;
- ^ проанализировать основную и дополнительную литературу, рекомендованную по изучаемому разделу;
- ^ проанализировать варианты решений, предложенные преподавателем на практических занятиях;
- > при затруднениях сформулировать вопросы к преподавателю.

### **6. ОЦЕНОЧНЫЕ СРЕДСТВА ДЛЯ ТЕКУЩЕГО КОНТРОЛЯ УСПЕВАЕМОСТИ, ПРОМЕЖУТОЧНОЙ АТТЕСТАЦИИ ПО ИТОГАМ ОСВОЕНИЯ ДИСЦИПЛИНЫ И УЧЕБНО-МЕТОДИЧЕСКОЕ ОБЕСПЕЧЕНИЕ САМОСТОЯТЕЛЬНОЙ РАБОТЫ СТУДЕНТОВ**

Текущий контроль успеваемости и качества подготовки студентов проводится с учетом посещения всех видов занятий, выполнения заданий во время лабораторных занятий, заданий для самостоятельной работы.

Промежуточная аттестация по данной дисциплине проводится в виде зачета.

#### *Контрольные вопросы*

1.Какие имена переменных недопустимы в VBA?

2. Каким символом следует разделять операторы для размещения на одной строке?

3. Какой оператор является оператором комментария в VBA?

4. Какова структура условного оператора?

5. Чему будет равно значение переменной var после выполнения представленного ниже кода:

### Dim var as integer

$$
Var = 5
$$

$$
var = var \setminus var + var
$$

6. VBA будет считать переменные var и VAR одинаковыми?

7. В каком режиме выполняются программы на VBA

8. Какой тип будет использован для переменной, если он не описан явно?

9. Какой уровень форматирования отсутствует в *Microsoft Word?* 

10. На уровне модуля имеется следующее описание переменных:

#### Public A As Integer, B, C

#### Dim D As Variant, E As String

### Private F, G As Long

Какие из переменных будут видны за пределами модуля?

- 11. С помощью каких комбинаций клавиш осуществляется запуск среды Visual Basic for Application в офисных приложениях?
- 12. Заголовок обработчика нажатия на кнопку с именем CommandButton1?
- 13. К какому свойству необходимо обратиться для получения строки, которую пользователь ввел в TextBox?
- 14. Элемент управления ListBox.
- 15. Элемент управления CommandButton
- 16. Элемент управления MultiPage
- 17. Из чего состоит рабочая книга *Microsoft Excel?*
- 18. Процедура Sub\_1 имеет следующий вид:

Public Sub Sub\_1(ByRef A As Byte, ByVal B As Byte)

$$
A = C + 1
$$
  
\n
$$
B = 2
$$
  
\n
$$
C = A + 1
$$
  
\nEnd Sub

Какие значения получат переменные Х, В, Ү после вызова функции?

Dim X As Byte, B As Byte, Y As Byte

 $X = 5$ :  $B = 3$ :  $Y = 2$ 

Call Sub  $1(X, Y)$ 

19. Что не может входить в состав программного проекта VBA?

20. Элемент управления Image

21. Элемент управления Frame

22. Какой метод необходимо использовать для установки фокуса ввода на элемент управления?

23. Значение какого типа возвращает функция IsNumeric?

24. Какое ключевое слово используется для выхода из процедуры?

#### Вопросы к зачету:

1. Какие имена переменных недопустимы в VBA?

- 2. Каким символом следует разделять операторы для размещения на одной строке?
- 3. Какой оператор является оператором комментария в VBA?
- 4. Какова структура условного оператора?
- 5. Типы данных в языке VBA
- 6. Условные операторы в языке VBA
- 7. Массивы VBA
- 8. Изменение порядка выполнения операторов
- 9. Свойства и методы объекта UserForm
- 10. Использование форм
- 11. Организация массивов
- 12. Работа с различными типами данных
- $13<sup>7</sup>$ Условные операторы в языке VBA
- 14 Массивы VBA
- 15. Изменение порядка выполнения операторов
- 16. Свойства и методы объекта UserForm
- 17. Использование форм
- 18. Организация массивов
- 19. Работа с различными типами данных
- 20. Процедуры и функции VBA
- 21. Создание VBA-программ. Элемент управления ListBox
- 22. Создание VBA-программ. Элементы управления ComboBox, OptionButton и Frame
- 23. Создание VBA-программ. Элементы управления MultiPage, ScrollBar, SpinButton
- 24. Создание VBA-программ. Объект DataObject
- 25. Вывод текста в документ Word. Основные объекты Word
- 26. Вывод текста в документ Word. Форматирование документа
- 27. Автоматизация стандартных документов. Встроенные диалоговые окна
- 28. Автоматизация стандартных документов. Создание и автоматическое заполнение бланков станлартных локументов.
- 29. Основные объекты VBA в Excel
- 30. Использование возможностей VBA при непосредственных расчетах
- 31. Финансовые функции на языке VBA
- 32. Построение диаграмм средстами VBA
- 33. Базы ланных в Excel
- 34. Типы ланных в языке VBA

#### *Учебно-методическое обеспечение самостоятельной работы*

#### **Вопросы для самоконтроля:**

- 1. Идеология объектно-ориентированного программирования
- 2. Офисные приложения. Необходимость автоматизации работы.
- 3. Реализация ООП на языке VBA. Отличие VBA и VB.
- 4. Иерархия объектов и коллекций MSOffice.
- 5. Объектная модель MSWord. Основные объекты и коллекции.
- 6. Объектная модель MSExcell. Основные объекты и коллекции.
- 7. Объектная модель MSPowerPoint. Основные объекты и коллекции.

### **7.УЧЕБНО-МЕТОДИЧЕСКОЕ И ИНФОРМАЦИОННОЕ ОБЕСПЕЧЕНИЕ ДИСЦИПЛИНЫ «ОФИСНОЕ ПРОГРАММИРОВАНИЕ»**

а) основная литература:

1.Семь языков за семь недель. Практическое руководство по изучению языков программирования [Электронный ресурс] / Тейт Брюс - М. : ДМК Пресс, 2014. [http://www.studentlibrarv.ru/book/ISBN9785940745396.html](http://www.studentlibrary.ru/book/ISBN9785940745396.html)

2.Введение в теорию языков программирования [Электронный ресурс] / Довек Жиль, Леви Жан-Жак - М. : ДМК Пресс, 2013. <http://www.studentlibrary.ru/book/ISBN9785940749134.html>

3.Теория и реализация языков программирования [Электронный ресурс] / Серебряков В.А. - М. : ФИЗМАТЛИТ, 2012. [- http://www.studentlibrary.ru/book/ISBN9785922114172.html](http://www.studentlibrary.ru/book/ISBN9785922114172.html)

б) дополнительная литература:

VBA. Практическое программирование [Электронный ресурс] / О.В. Туркин - М. : СОЛОН-ПРЕСС, 2010. - <http://www.studentlibrary.ru/book/ISBN598003>3041.html MATLAB. Программирование на С++, С#, Java и VBA [Электронный ресурс] / Смоленцев Н. К. - М. : ДМК Пресс, 2015. - <http://www.studentlibrary.ru/book/ISBN9785970602829.html> Непараметрическая статистика в MS Excel и VBA [Электронный ресурс] / Сдвижков О.А. - М. : ДМК Пресс, 2014. [- http://www.studentlibrary.ru/book/ISBN9785940749172.html](http://www.studentlibrary.ru/book/ISBN9785940749172.html)

в) периодические издания:

- > Международный некоммерческий электронный журнал «ПРОграммист» Режим доступа: [http://procoder.info](http://procoder.info/)
- > Журнал «Компьютеры, Сети, Программирование»
- > [https://habrahabr.ru -](https://habrahabr.ru) ресурс для IT-специалистов

г) интернет-ресурсы:

- > *Биллиг В.А.* Средства разработки VBA-программиста. Офисное программирование // MSDN Academic Alliance. Библиотека учебных курсов [Электронный ресурс] - Режим доступа: <http://www.microsoft.com/Rus/Msdnaa/Curricula/Default.mspx>
- ^ Свободно доступные курсы Интернет-университета информационных технологий (ИНТУИТ) [http://www.intuit.ru/,](http://www.intuit.ru/) включающие в себя дополнительный теоретический материал и возможность пройти тестирование по различным разделам данной дисциплины

Открытые курсы Массачусетского технологического института в США *(MIT OpenCourseWare)* - Режим доступа: [http://ocw.mit.edu/OcwWeb/web/home/home/index.htm](http://ocw.mit.edu/OcwWeb/web/home/home/index.htme)**e)** 

*Программное обеспечение и Интернет-ресурсы:* 

Для успешного освоения дисциплины, студент использует следующие программные средства:

- > приложения пакета Microsoft Office 2007 (2010) Word, Excel;
- > Acrobat Reader.

## **8. МАТЕРИАЛЬНО-ТЕХНИЧЕСКОЕ ОБЕСПЕЧЕНИЕ ДИСЦИПЛИНЫ «ОФИСНОЕ ПРОГРАММИРОВАНИЕ»**

Для проведения лекционных занятий необходим мультимедийный проектор. Все лабораторные занятия проводятся в компьютерном классе, все ПК в которых оснащены лицензионным ПО *Microsoft Windows* 7, *Microsoft Office* 2007 (2010).

Рабочая программа дисциплины составлена в соответствии с требованиями ФГОС ВО по направлению **«Прикладная информатика»** 

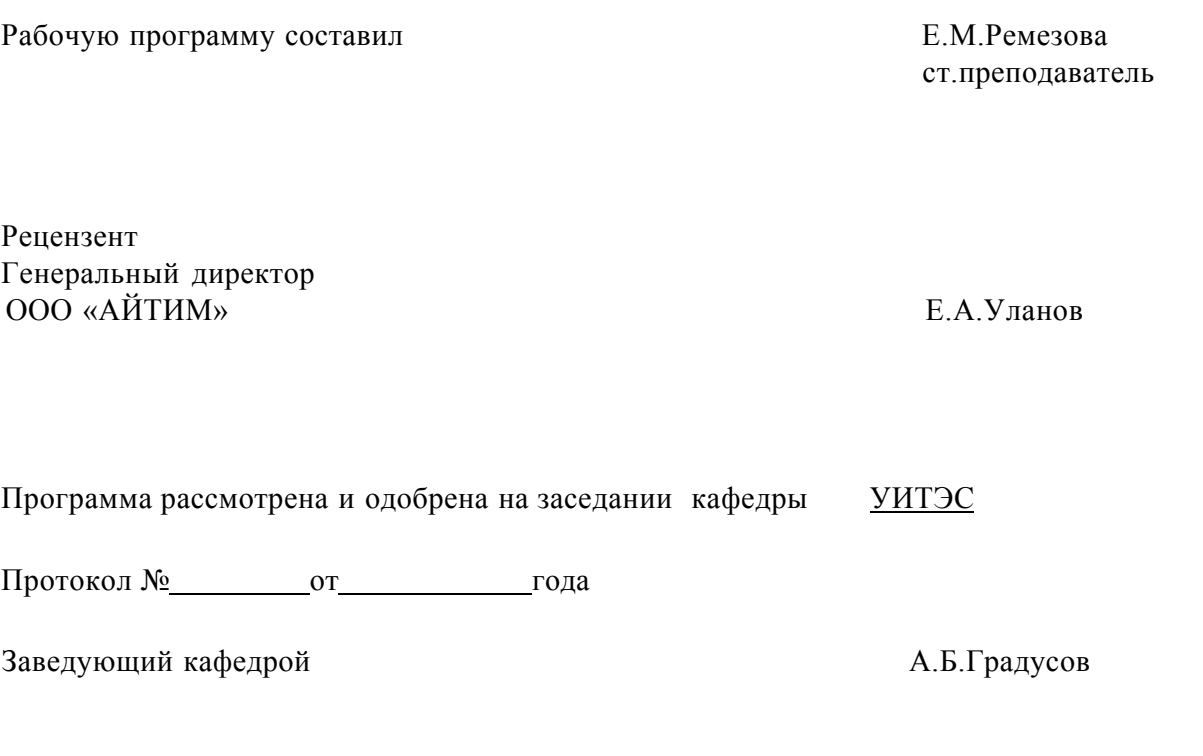

Рабочая программа рассмотрена и одобрена на заседании учебно-методической комиссии направления **«Прикладная информатика»** 

Протокол № от от года

Председатель комиссии А.Б.Градусов

# ЛИСТ ПЕРЕУТВЕРЖДЕНИЯ РАБОЧЕЙ ПРОГРАММЫ ДИСЦИПЛИНЫ (МОДУЛЯ)

Рабочая программа одобрена на 2016 /14 Рабочая программа одобрена на 2016 // У учебный год<br>Протокол заседания кафедры № 22 /0т 31 08./6 года Заведующий кафедрой Рабочая программа одобрена на 2014/18 учебный год Протокол заседания кафедры № 1 от 19. 2012 года Заведующий кафедрой Рабочая программа одобрена на 2018/19 учебный год<br>Протокол заседания кафедры № 1 от 14. . 18 года Заведующий кафедрой